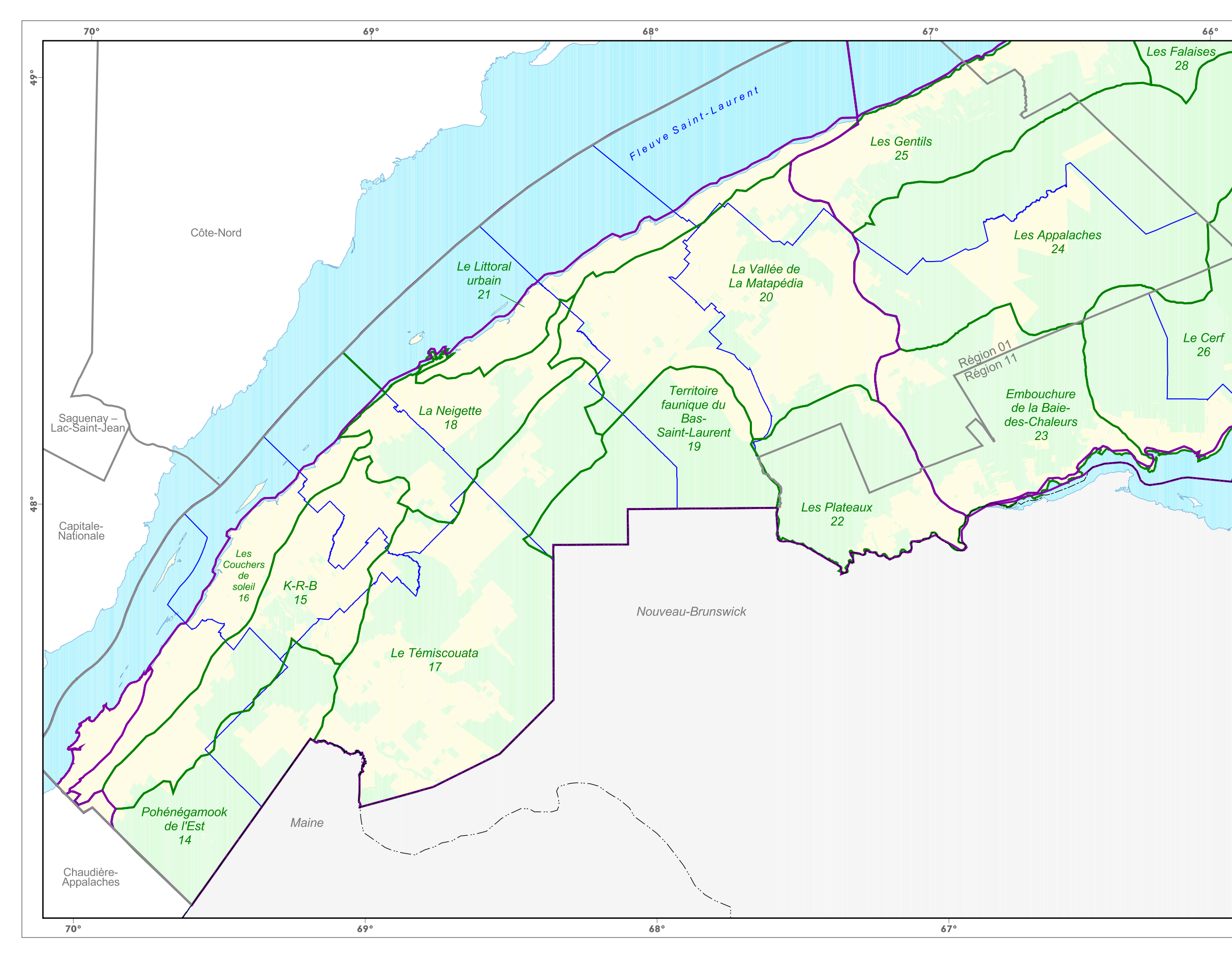

## Zones homogènes

Plan régional de développement du territoire public - Région du Bas-Saint-Laurent Carte 2

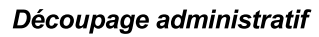

- Région **MRC**
- Zone homogène du portrait territorial
- - Région naturelle

## **Tenure**

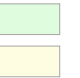

Publique Privée

## **Frontière**

- ----- Frontière internationale
- ----- Frontière interprovinciale

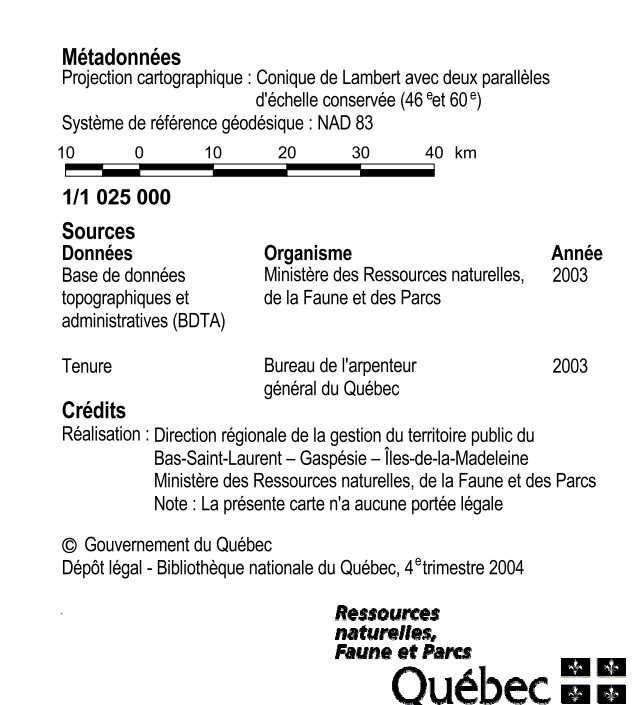